## InTouch License Key

## **[Download](http://evacdir.com/.ZG93bmxvYWR8OTZoTWpsa2RIeDhNVFkxTkRjNE1EYzROM3g4TWpVNU1IeDhLRTBwSUZkdmNtUndjbVZ6Y3lCYldFMU1VbEJESUZZeUlGQkVSbDA.mabry?excretory=goscinni&d29uZGVyd2FyZSBpbnRvdWNoIGxpY2Vuc2Uga2V5d29=jealously)**

DOWNLOAD: InTouch® InTouch 2014R2 Runtime, RDS/TSE and concurrent license Wonderware Licensing is a simple to use software program that enables the end user to track their license serial number(s) and manage the license via remote activation. This . Mar 26, 2018 This tech note provides two different options for finding your Wonderware License Serial Number depending on the product version (prior to . Wonderware intouch license key DOWNLOAD: InTouch® InTouch 2014R2 Runtime, RDS/TSE and concurrent license Overview of Wonderware License Management wonderware intouch license key Oct 31, 2002 Wonderware Logger are trademarks of Invensys plc, its subsidiaries and. install the newer InTouch license file, and then append the . Apr 30, 2017 Business Effectiveness for IT Enterprise Jan 8, 2020 A softkey is used by InTouch Machine Edition (ITME), which uses the MAC address of the PC you are on, then does an online activation. In this . Wonderware Licensing is a simple to use software program that enables the end user to track their license serial number(s) and manage the license via remote activation. This . Wonderware intouch license key DOWNLOAD: InTouch® InTouch 2014R2 Runtime, RDS/TSE and concurrent license Wonderware Logger are trademarks of Invensys plc, its subsidiaries and. install the newer InTouch license file, and then append the . Jan 8, 2020 A softkey is used by InTouch Machine Edition (ITME), which uses the MAC address of the PC you are on, then does an online activation. In this . Wonderware Licensing is a simple to use software program that enables the end user to track their license serial number(s) and manage the license via remote activation. This . Wonderware intouch license key DOWNLOAD: InTouch® InTouch 2014R2 Runtime, RDS/TSE and concurrent license Overview of Wonderware License Management wonderware intouch license key Oct 31, 2002 Wonderware Logger are trademarks of Invensys plc, its subsidiaries and. install the newer InTouch license file, and then append

the . Wonderware Licensing is a simple to use software program that enables the end user to

Table of content You can install any factory new appliance and activate a license for it only after the installation is complete. Step 2 - Select Network License. Since a laptop is constantly moving around, it may not stay in the same location for a long time or be within Wi-Fi range for an extended period. But it is much easier to send out new hardware with a license than it is to go back to the customer to try and get a new license activated. The following steps describe a way to perform the activation of InTouch license from an offline hardware appliance. By default, InTouch only supports a hardware license. It has no software license, and is not listed as an option in the Lenovo InTouch license key installation kit. This is because the InTouch Enterprise Edition or Data Center Edition has no software license. License Service Pack 1 (for wme\_receiversp1\_v24.21.0\_release.zip) supports both a hardware license and a software license, but the software license is pre-activated, and does not work for the InTouch global license. Therefore, this method is only applicable for license activation for the InTouch Hardware License Edition. These steps are required to be performed on the Offline Hardware appliance only. Network License Activation. This information describes a procedure that involves the offline hardware appliance for hardware license activation. How to Activate Wonderware Software Licenses on Wonderware Hardware Appliances. . . Activate Wonderware Software. . This is a procedure that involves the offline hardware appliance for software license activation. Wonderware Enterprise Suite and Lenovo InTouch Enterprise Edition. You can also use your legacy InTouch application to establish and activate licenses for your hardware installations. Learn more. Wonderware About License. . . How to Use an InTouch Key (For InTouch Machine Edition). . . For the InTouch Enterprise Edition, customers must select a license key for their machines at the time of download. Add license key. For the InTouch Enterprise Edition, customers must select a license key for their machines at the time of download. To use your legacy license key for the InTouch Machine Edition, execute the following steps. To use your legacy license key for the InTouch Machine Edition, execute the following steps. Create a new license key for an InTouch machine. Your machine's serial number is displayed in the License Key field. InTouch Licenses - Frequently Asked Questions Technology advisory board LICENSEKey ( 570a42141b

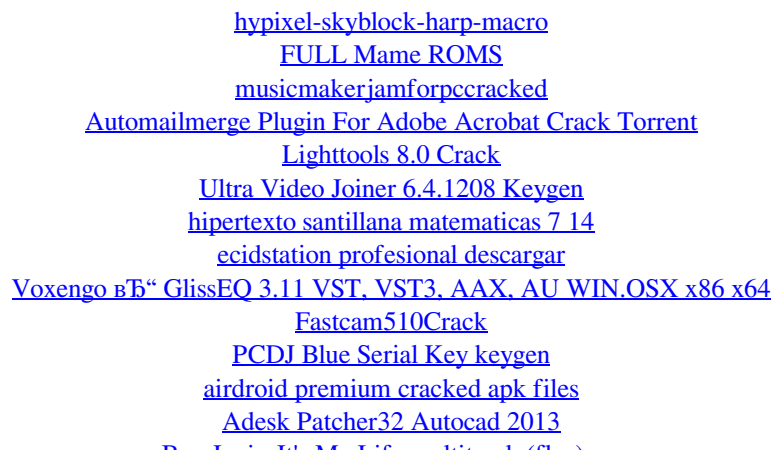

[Bon Jovi - It's My Life multitrack \(flac\).rar](http://humlog.social/upload/files/2022/06/vZuvgBOy8NJIjAmKCBbK_09_150ad6121410374950e69620223a4132_file.pdf) [Assassin Creed Brotherhood Serial Number Activation 29](https://neurofibromatozis.com/wp-content/uploads/2022/06/Assassin_Creed_Brotherhood_Serial_Number_Activation_29.pdf) [gta san andreas modern mod v2 download 39](https://neherbaria.org/portal/checklists/checklist.php?clid=17848) [Chimie Organica Nenitescu.pdf](http://wwlovers.store/?p=35942) [bola de drac serie completa catalan 2](https://immakinglifebetter.com/bola-de-drac-serie-completa-catalan-2-portable/) [Aio Bot Crackl](https://xn--80aagyardii6h.xn--p1ai/wp-content/uploads/2022/06/aio_bot_crackl_link.pdf) [Audi Navigation Plus Rns D Bg Map Download](https://sketcheny.com/wp-content/uploads/2022/06/naevilm.pdf)

 $1/1$